Java

- 13 ISBN 9787121195617
- 10 ISBN 7121195615

出版时间:2013-4

页数:344

 $\overline{\phantom{a}}$ 

版权说明:本站所提供下载的PDF图书仅提供预览和简介以及在线试读,请支持正版图书。

## www.tushu000.com

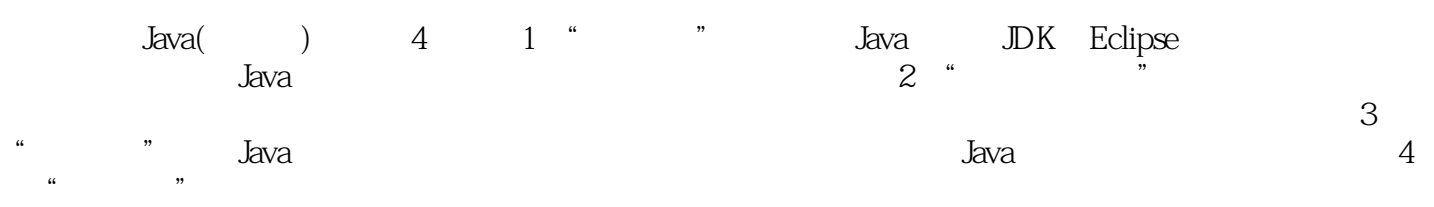

1 Java 2  $1.1$  Java 2  $1.1.1$  Java 2  $1.1.2$  Java 2  $1.1.3$  Java 3 1.2  $JDK$ 3  $1.21$  JDK 3  $1.22$  JDK 5  $1.23$ 5 1.3 Eclipse 6  $1.31$  Eclipse 6 1.32 Eclipse  $7 \\ 1.4$ Java HelloWorld 8  $1.4.1$  Eclipse 8 1.4.2 HelloWorld  $\frac{9}{1.5}$ Java FirstDialog 11  $1.6$  Java 12  $1.7$ 13  $1.8$ 13  $\overline{\phantom{a}2}$ 16  $2.1$ 16 22 17  $221$ 

——static

  $\qquad \qquad \qquad \qquad$   $\qquad \qquad \qquad \qquad \qquad$   $\qquad \qquad \qquad \qquad \qquad \qquad$  5.24 if if-else 5.2.6 if-else if-else 5.2.7 switch 5.3 while  $5.3.2$  do-while 5.3.3 for 5.34  $54.1$  break  $54.2$  continue 5.5 5.7 第6章 数组和字符串 6.1 6.1.1 6.1.2 61.3 6.1.4 6.1.5 

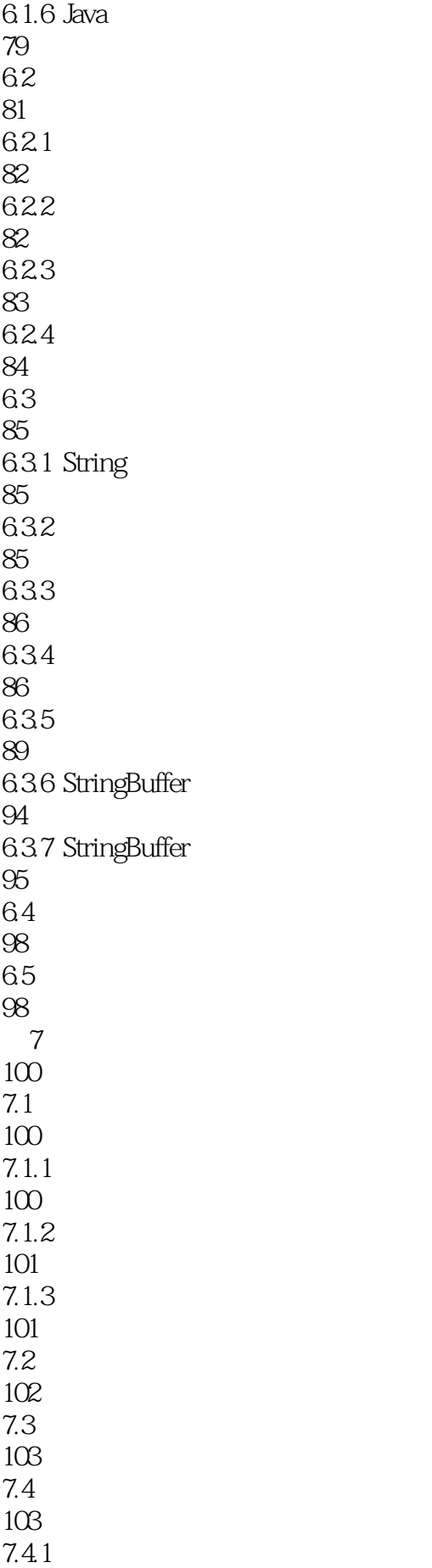

103  $7.4.2$ 104 7.5 104  $7.5.1$ 105  $7.5.2$ 105  $7.5.3$ 105  $7.5.4$ 106 7.5.5 108  $7.56$ 108 7.6 108  $7.7$ 109 第8章 继承与多态 111 8.1 111 81.1 111 8.1.2 112 81.3 113 82 113 821 public 114 822 private 114 8.2.3 protected 115 8.2.4 default 116 83 116 831 116 8.3.2 super 117 833 119

84 121 8.5 多态 122 85.1 122 85.2 123 85.3 123 85.4 124 86 126 87 126  $9<sub>9</sub>$ 128  $9.1$ 128  $9.2$ 129 9.3 132  $9.4$ 134 9.5 135  $9.5.1$ 136  $9.5.2$ 136 9.5.3 137 9.6 138 9.6.1 139 9.62 140 9.63 JDK 142 9.7 143 9.8 143 10 Java 146

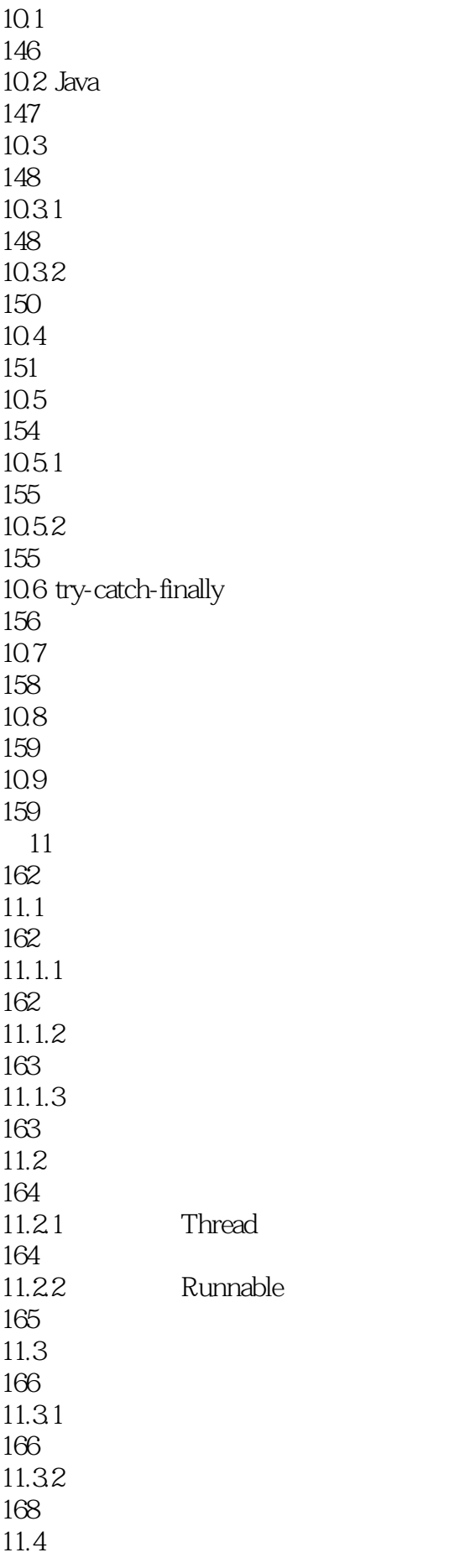

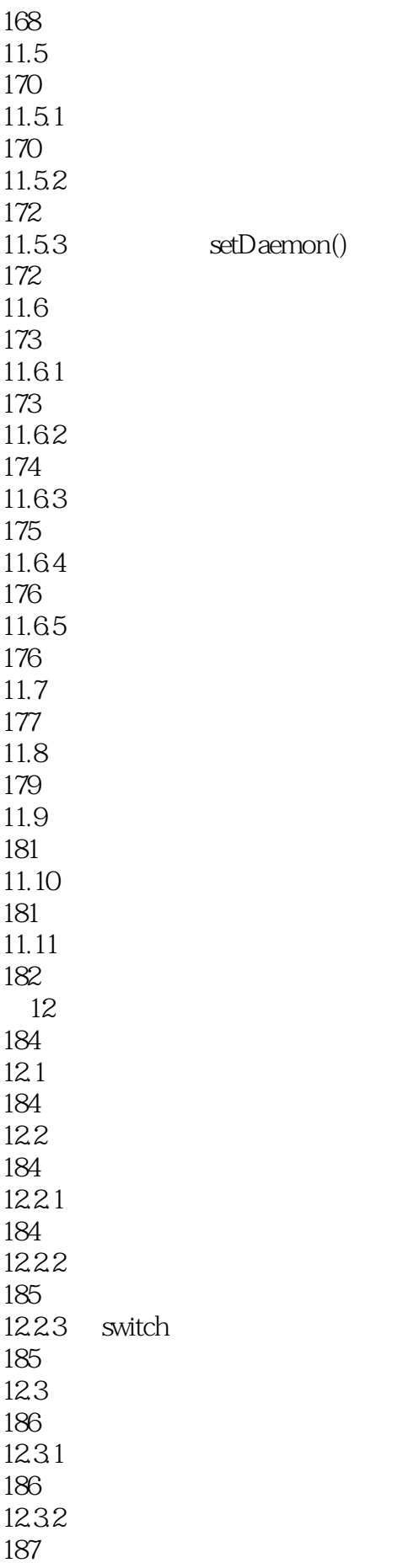

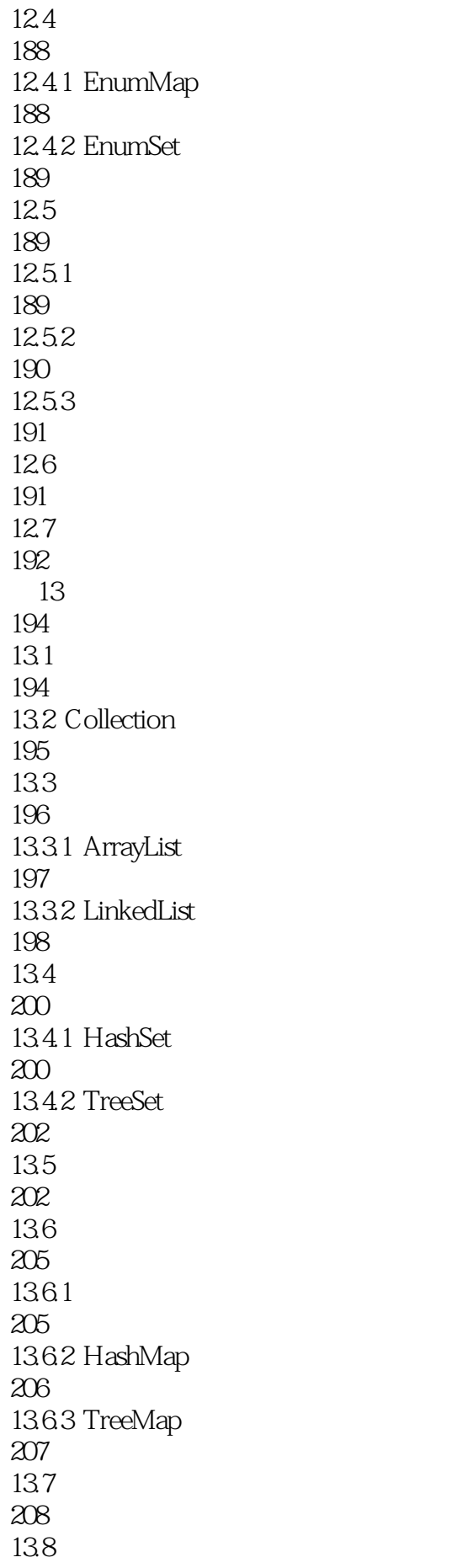

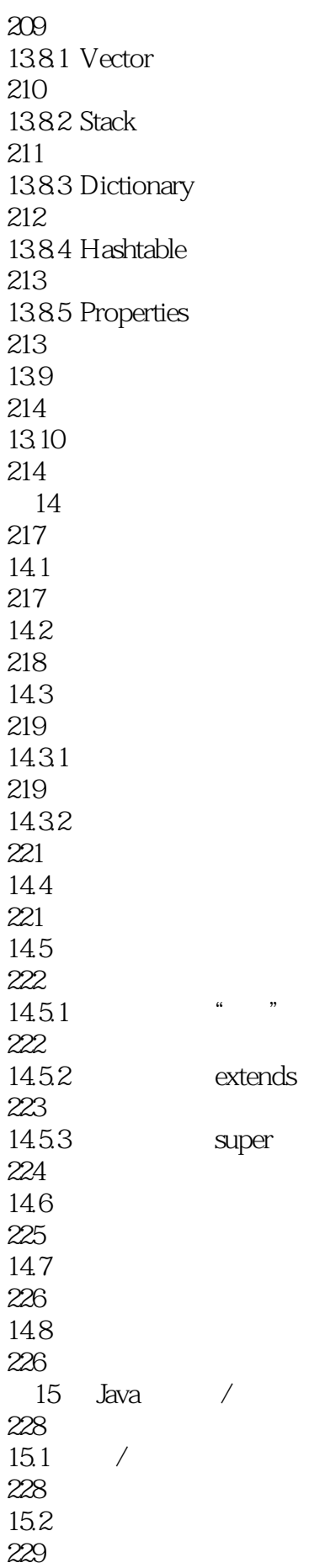

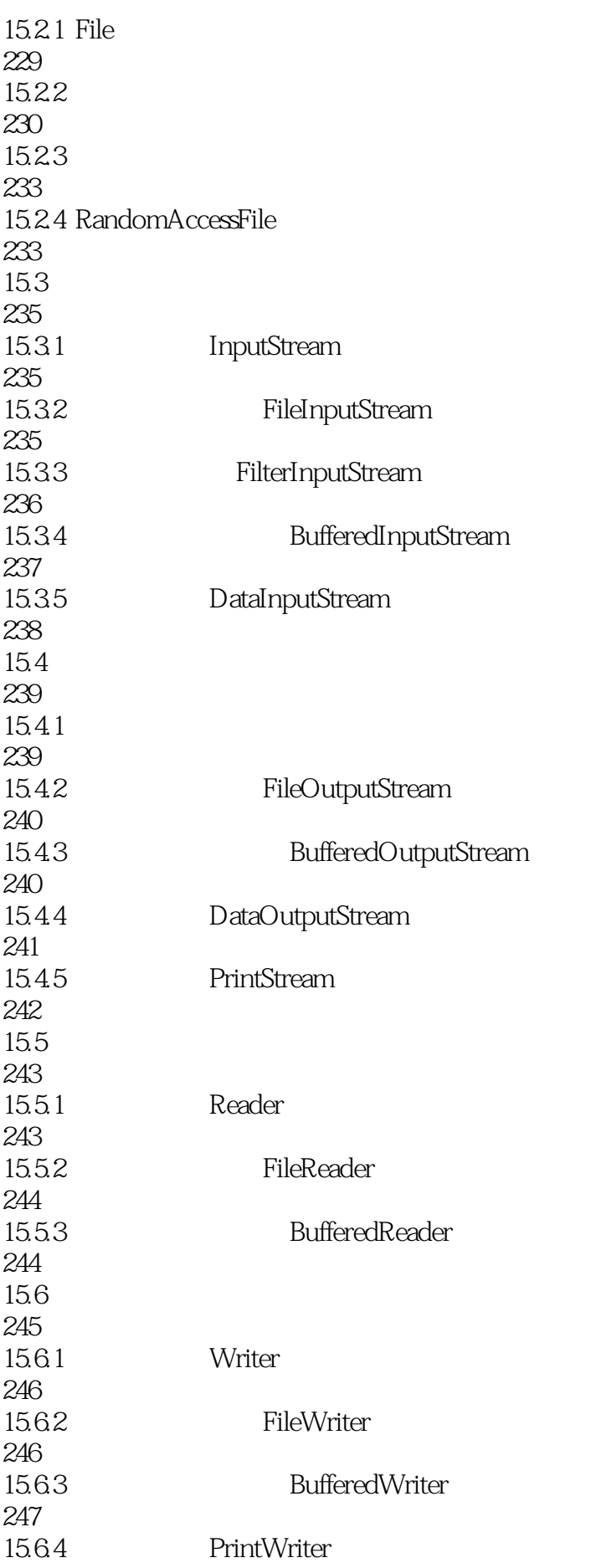

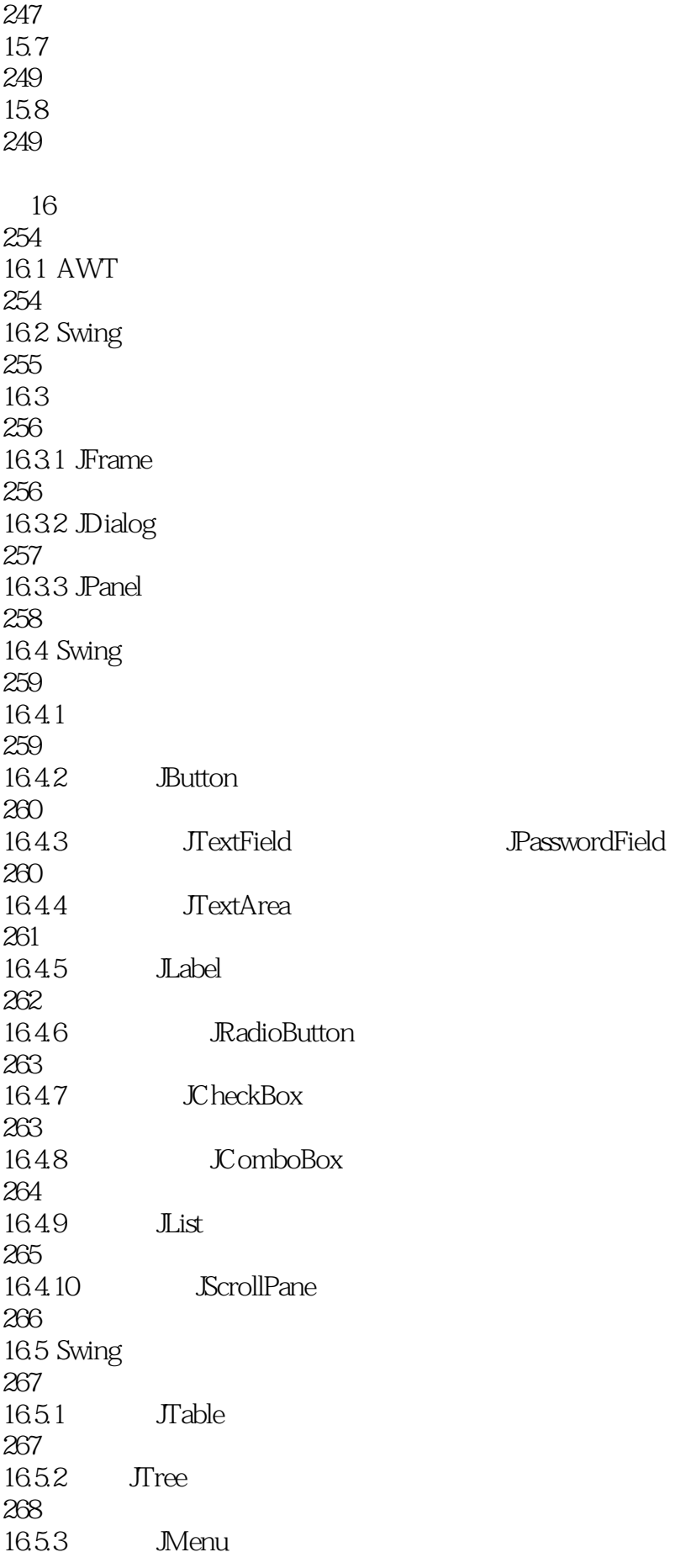

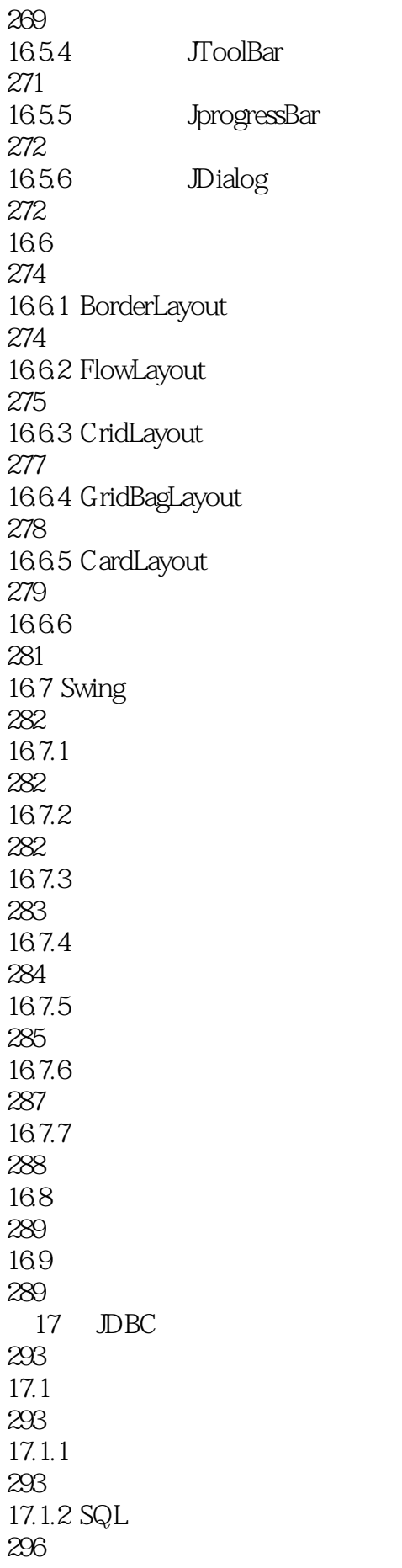

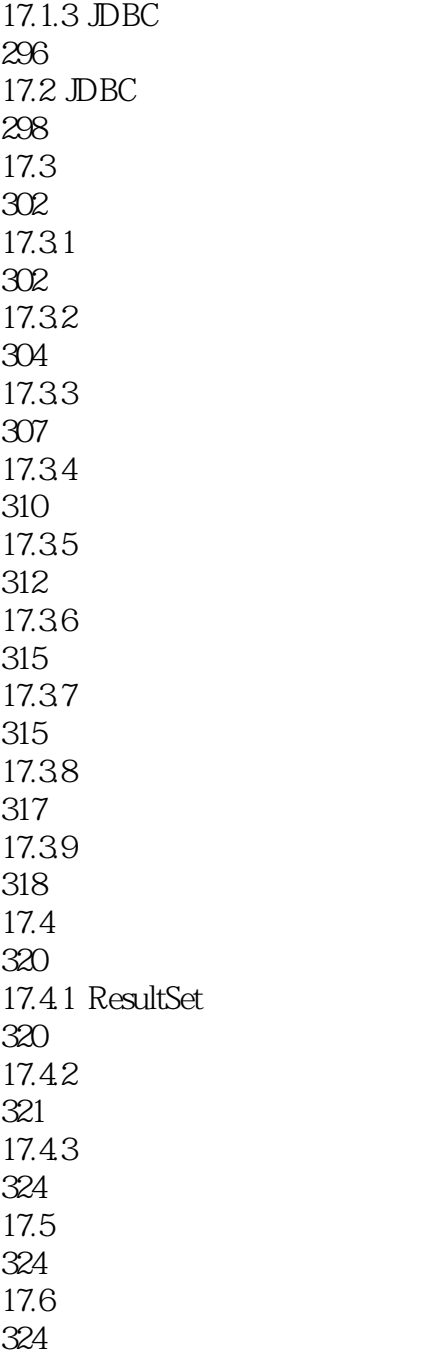

1 java

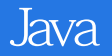

本站所提供下载的PDF图书仅提供预览和简介,请支持正版图书。

:www.tushu000.com